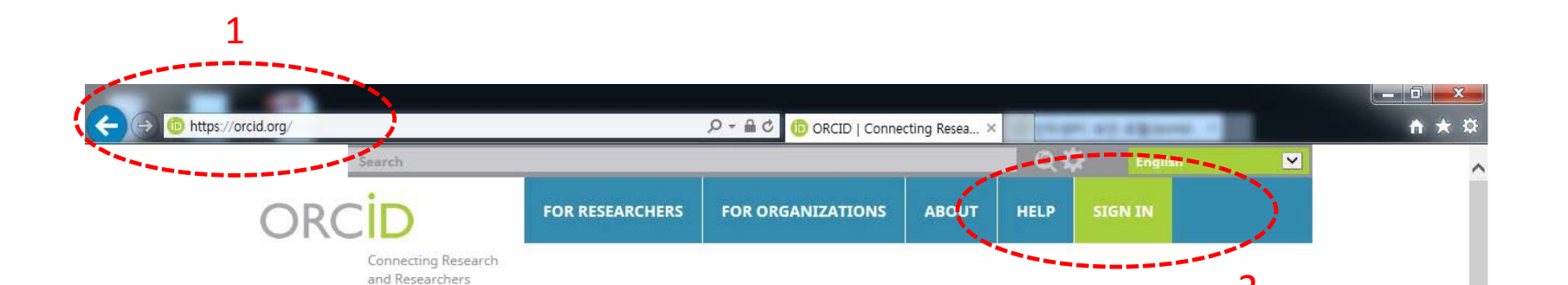

## **DISTINGUISH YOURSELF IN THREE EASY STEPS**

ORCID provides a persistent digital identifier that distinguishes you from every other researcher and, through integration in key research workflows such as manuscript and grant submission, supports automated linkages between you and your professional activities ensuring that your work is recognized. Find out more.

REGISTER Get your unique ORCID identifier Register now! Registration takes 30 seconds.

**INFO** 

ADD YOUR Enhance your ORCID record with your professional information and link to your other identifiers (such as Scopus or ResearcherID or LinkedIn).

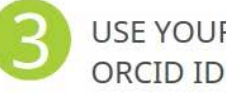

USE YOUR Include your ORCID identifier on your Webpage, when you submit publications, apply for grants, and in any research workflow to ensure you get credit for your work.

## **MEMBERS MAKE ORCID POSSIBLE!**

ORCID is a non-profit organization supported by a global community of organizational members, including research organizations, publishers, funders, professional associations, and other stakeholders in the research ecosystem.

Curious about who our members are? See our complete list of member organizations

**LATEST NEWS** 

Sun 2018-01-07 **ORCID Plans For** 2018: Rolling Out Our Core Strategies

Fri 2017-12-22 **Happy Holidays** from the ORCID Team!

Thu 2017-12-21 Announcing results of 2018 Board elections

Wed 2017-12-20 **ORCID in 2017:** The Directors' Cut

Tue 2017-12-19 日本のORCID機関 会員による協力体 制に向けて

**More news** 

https://orcid.org/signin

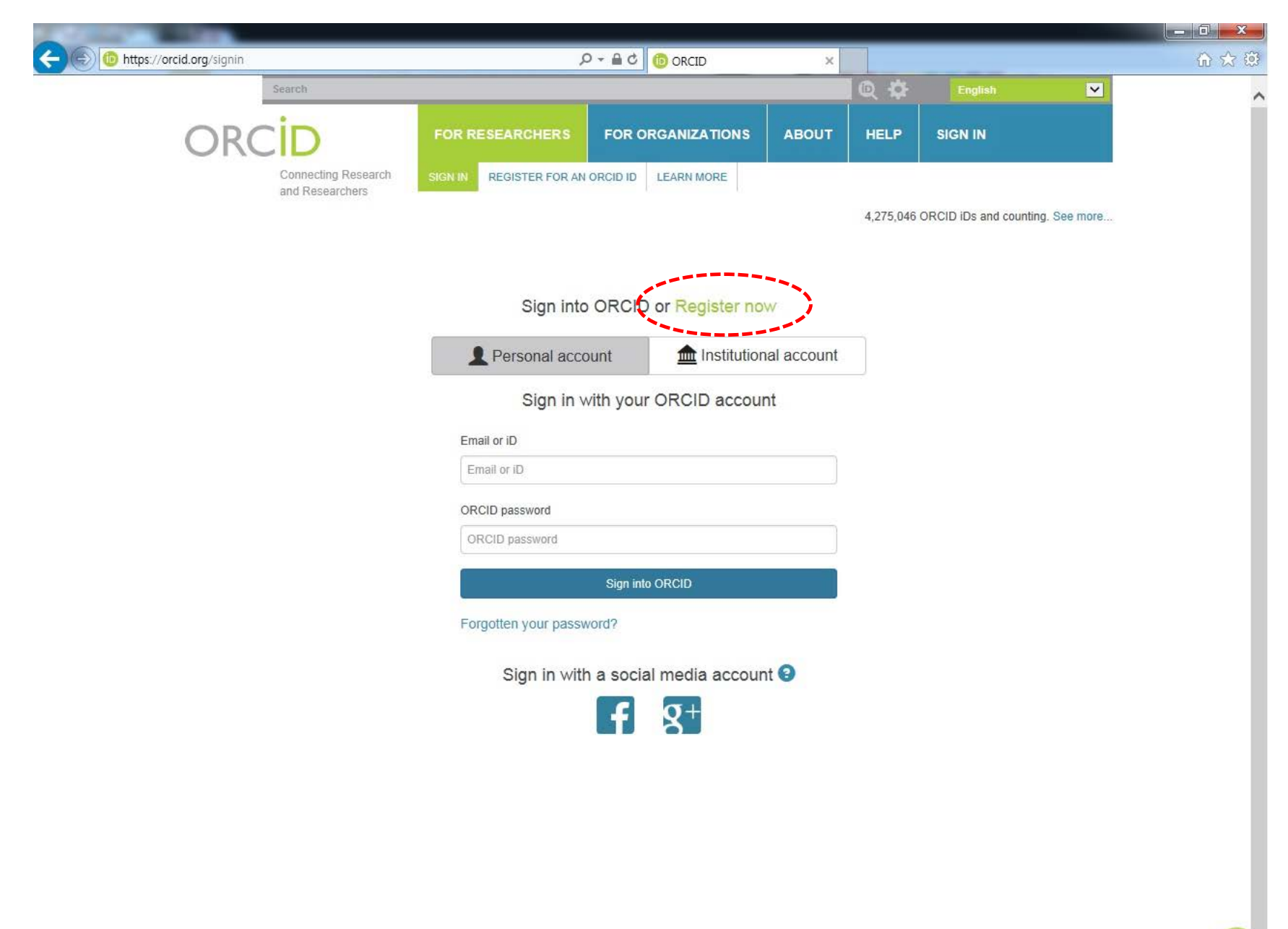

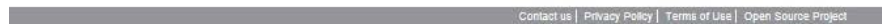

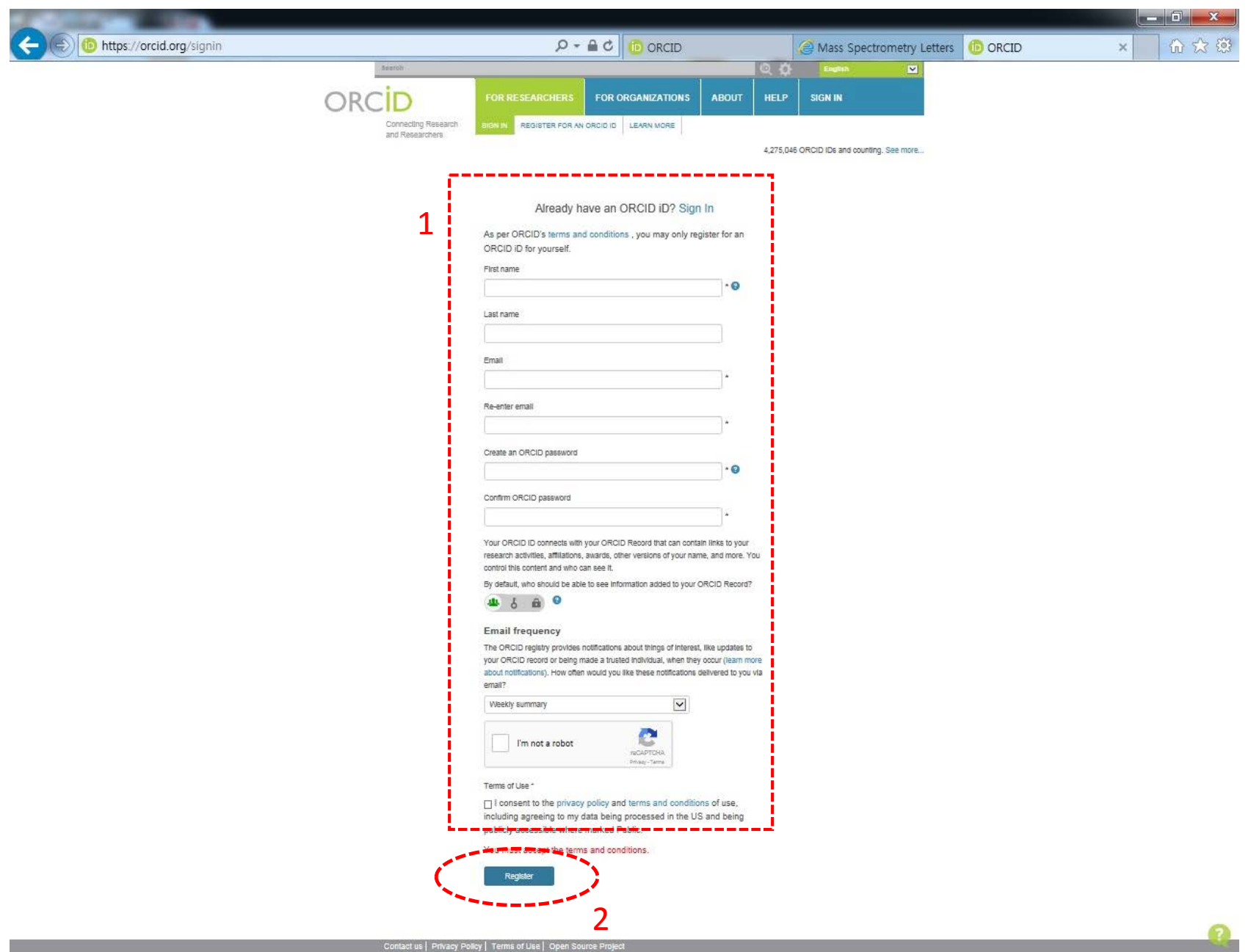

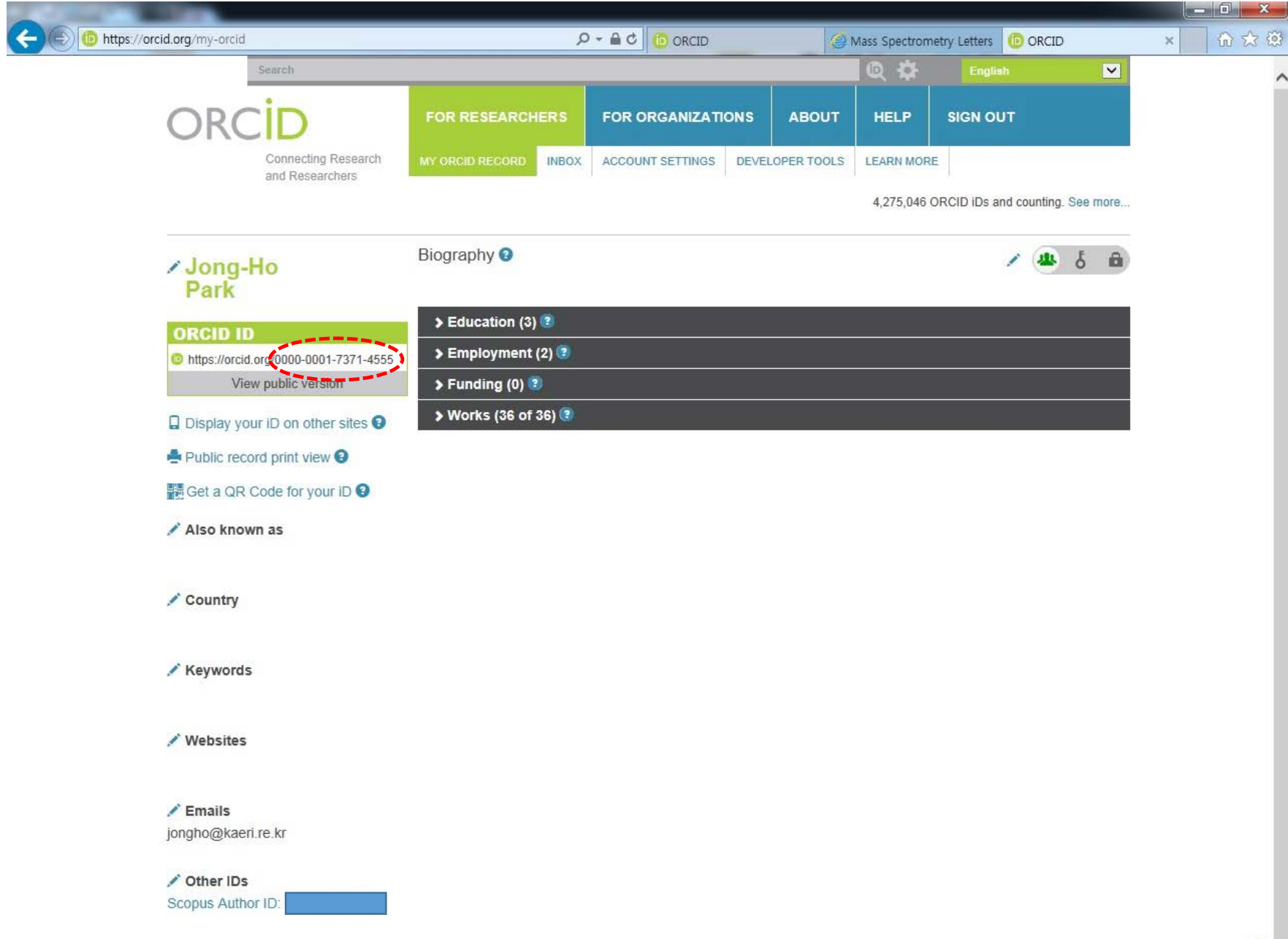

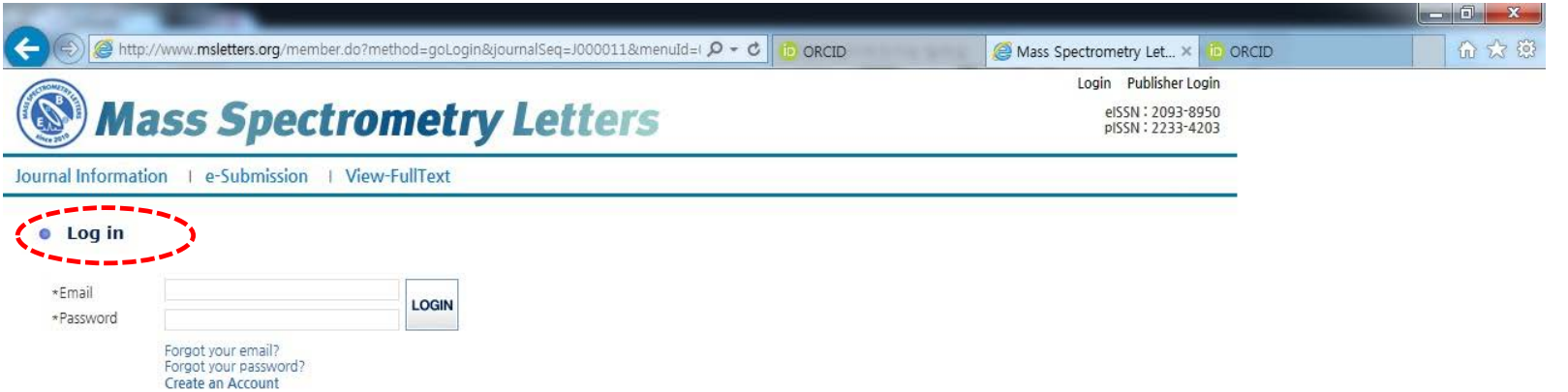

Recommended to use at Internet Explorer 11, Chrome 44.0.2403.157m,<br>Safari 5.17, and all newer versions of these browsers

 $\{\}$ 

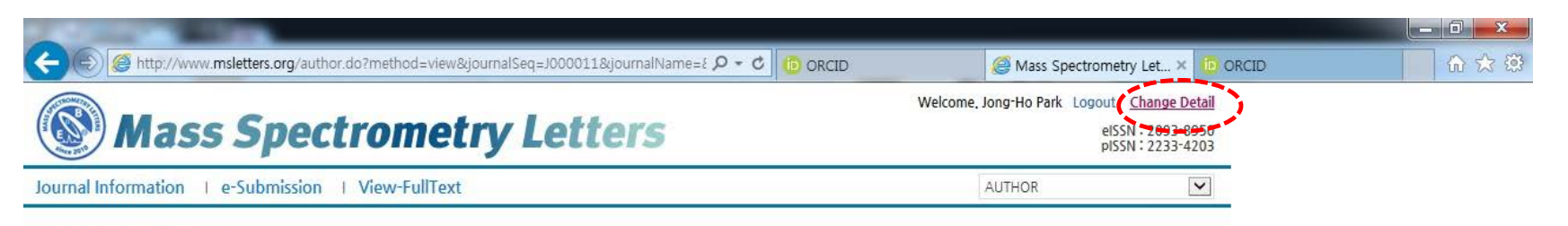

Author's Main Menu

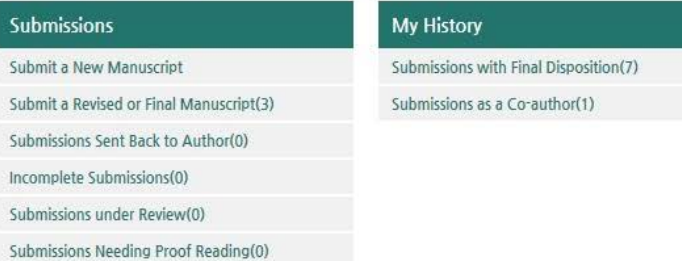

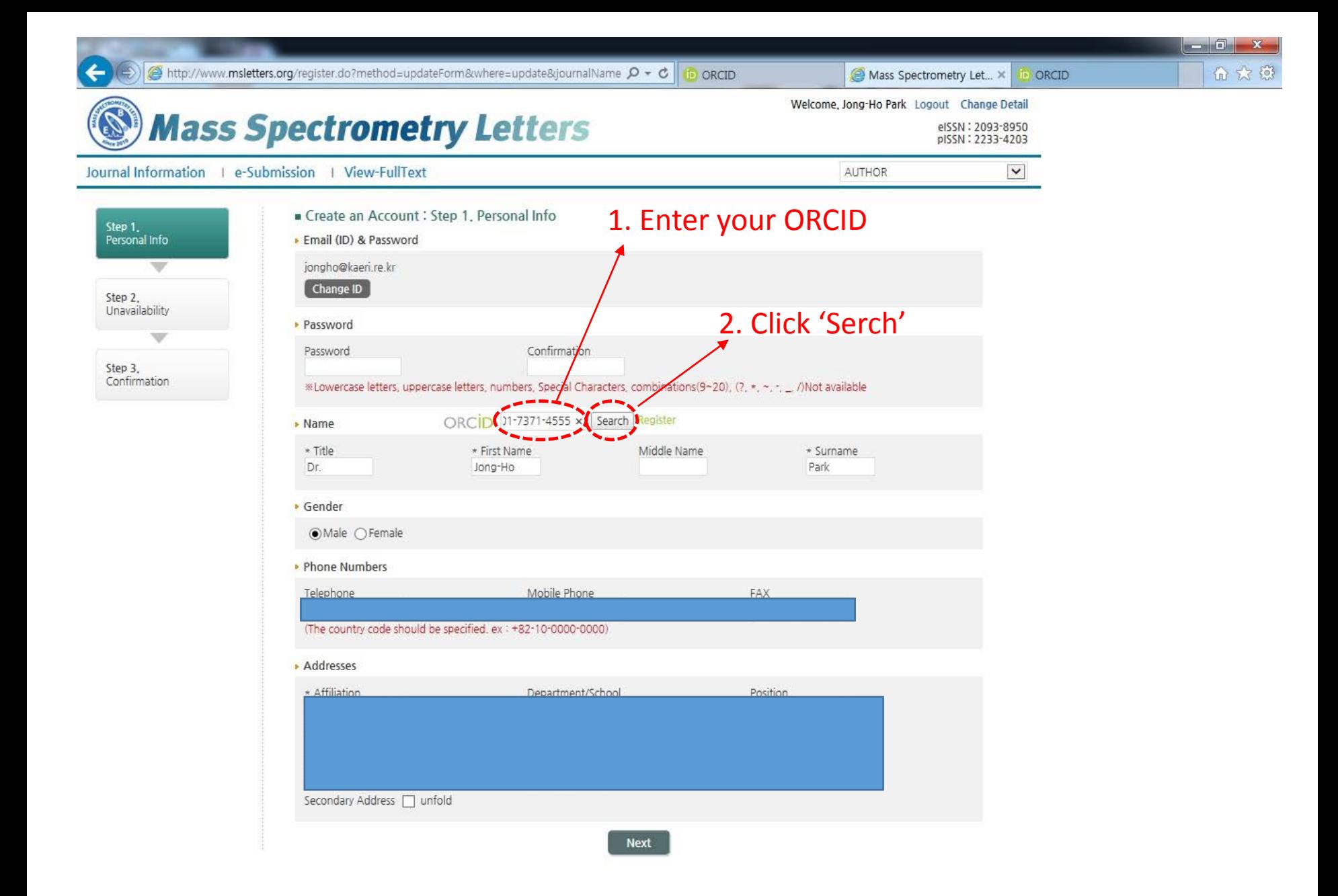

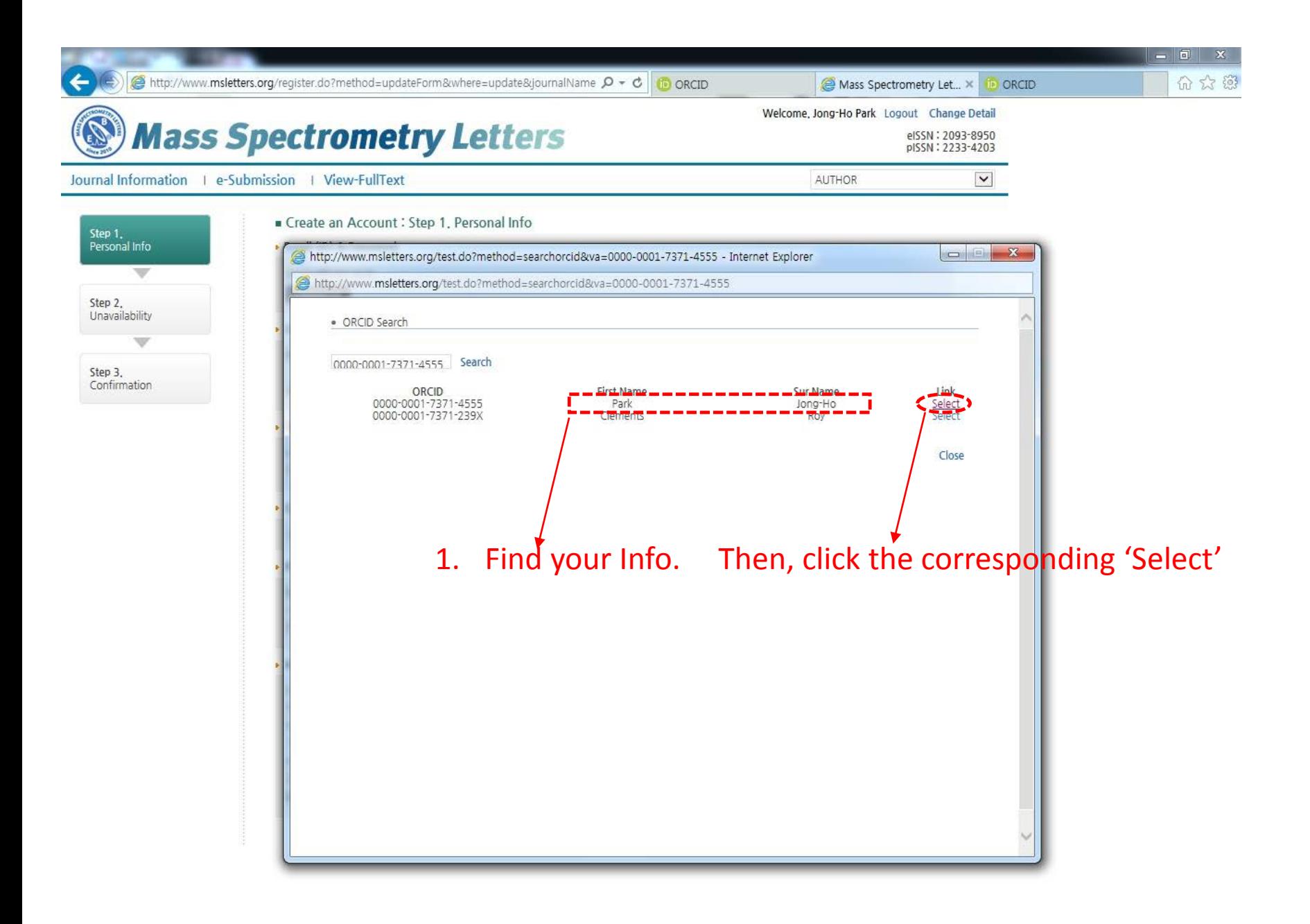

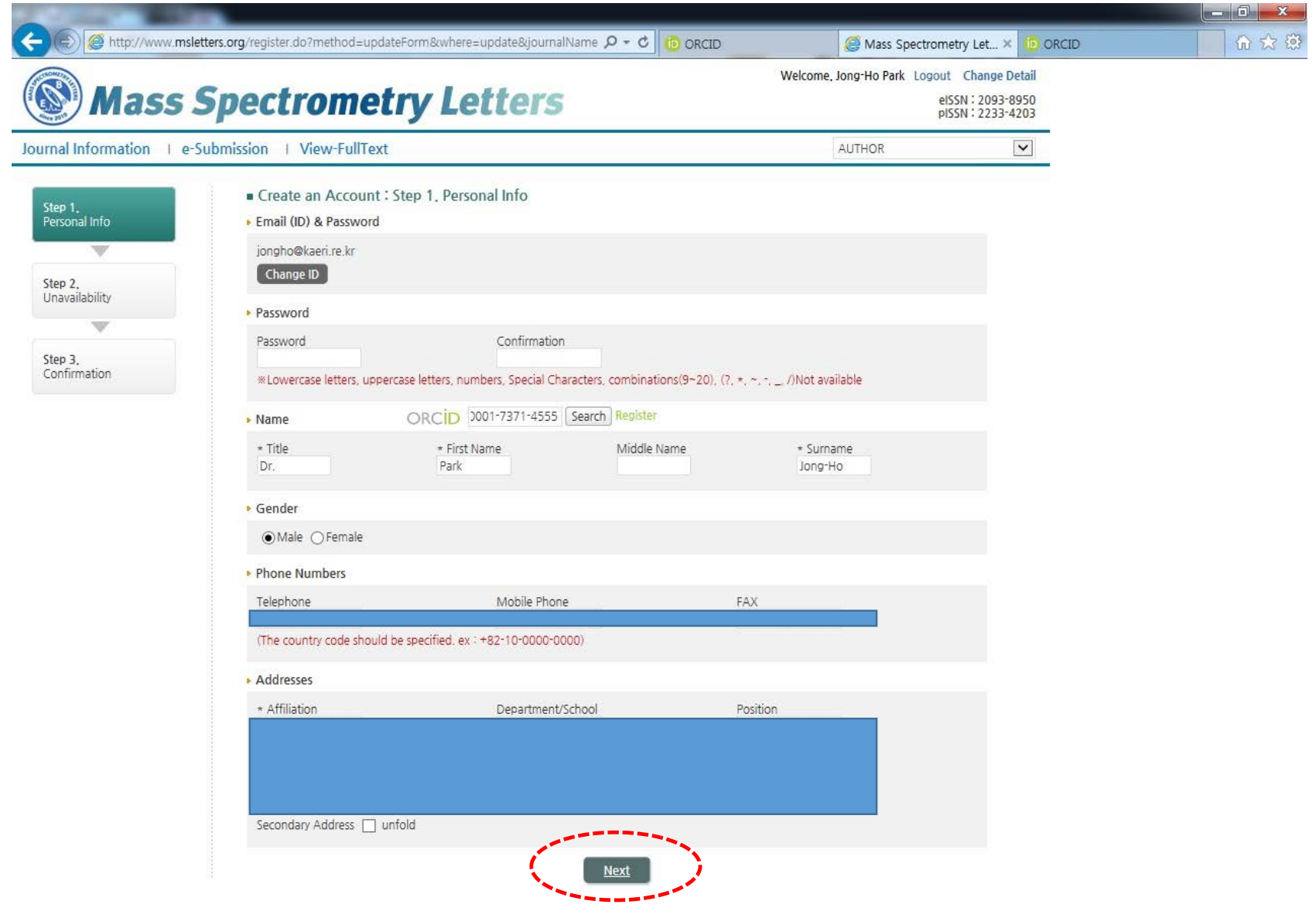

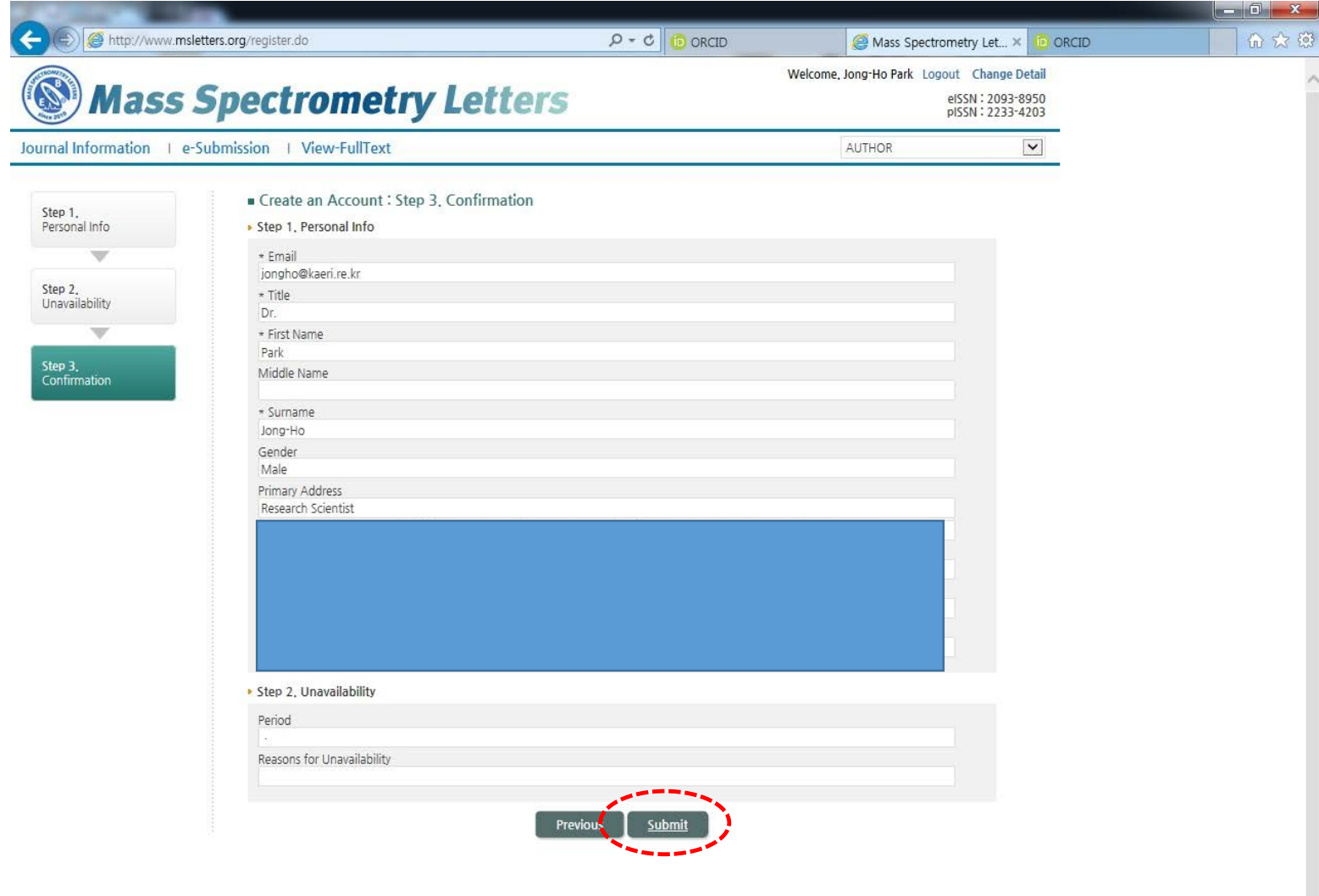

 $\sim$